## **Parámetro "Usar\_Provincia\_en\_DGT" Otros parámetros generales**

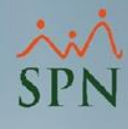

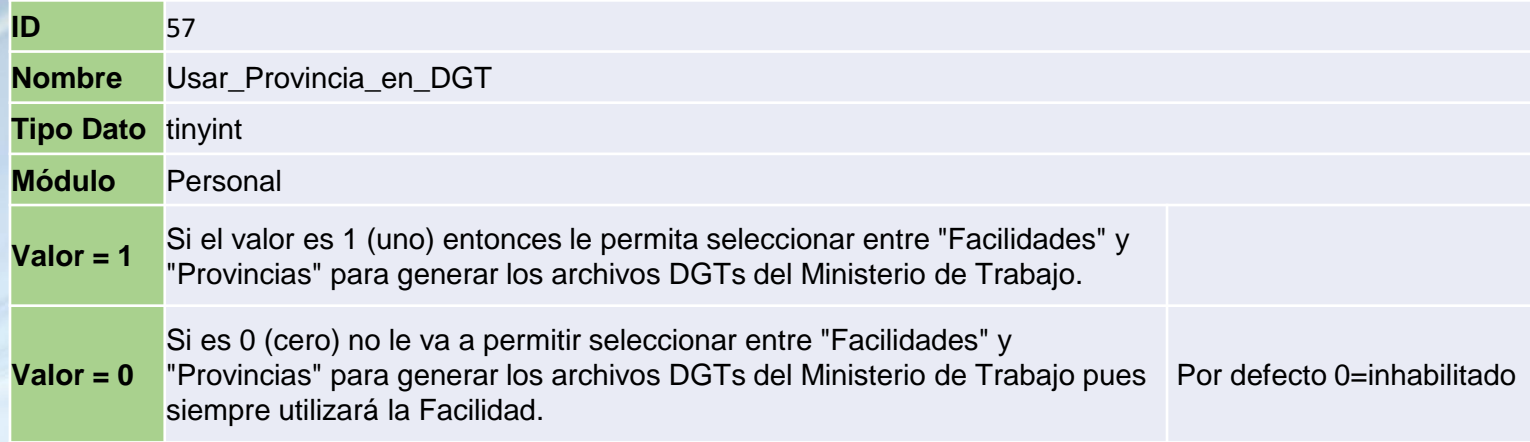

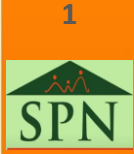

## **Parámetro "Usar\_Provincia\_en\_DGT" Otros parámetros generales**

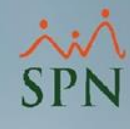

**Valor = 1** Si el valor es 1 (uno) entonces le permita seleccionar entre "Facilidades" y "Provincias" para generar los archivos DGTs del Ministerio de Trabajo.

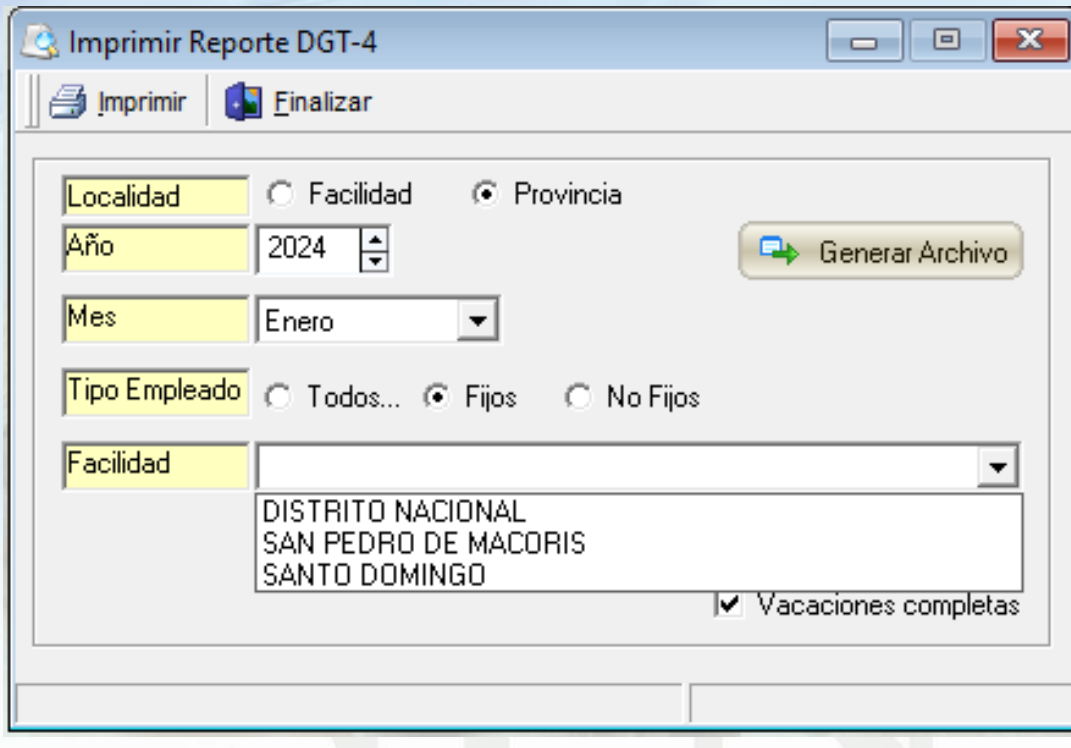

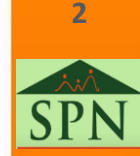

## **Parámetro "Usar\_Provincia\_en\_DGT" Otros parámetros generales**

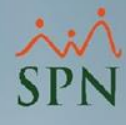

Si es 0 (cero) no le va a permitir seleccionar entre "Facilidades" y "Provincias" para generar los archivos DGTs del Ministerio de Trabajo pues siempre **Valor = 0** Por defecto 0=inhabilitado utilizará la Facilidad. C Imprimir Reporte DGT-3A  $\Box$  0  $\mathbf{x}$ **S** Imprimir **Einalizar** Año 2024  $\frac{1}{\pi}$ Generar Archivo Mes Enero Tipo Empleado | Todos... @ Fijos C No Fijos Facilidad  $\blacktriangledown$  $\overline{\triangledown}$  Excluir empleados ingresaron en este año.  $\overline{\triangledown}$  Vacaciones completas

**3**

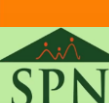